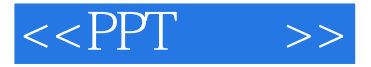

 $<<$ PPT  $>>$ 

- 13 ISBN 9787121096488
- 10 ISBN 712109648X

出版时间:2009-10

Cliff Atkinson

页数:324

extended by PDF and the PDF

http://www.tushu007.com

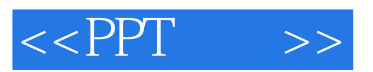

BBP Beyond Bullet Points

 $\frac{1}{\sqrt{2}}$ 

PowerPoint 2007 BBP PowerPoint 2007

BBP PowerPoint 2007<br>PowerPoint PowerPoint PowerPoint

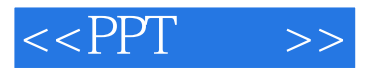

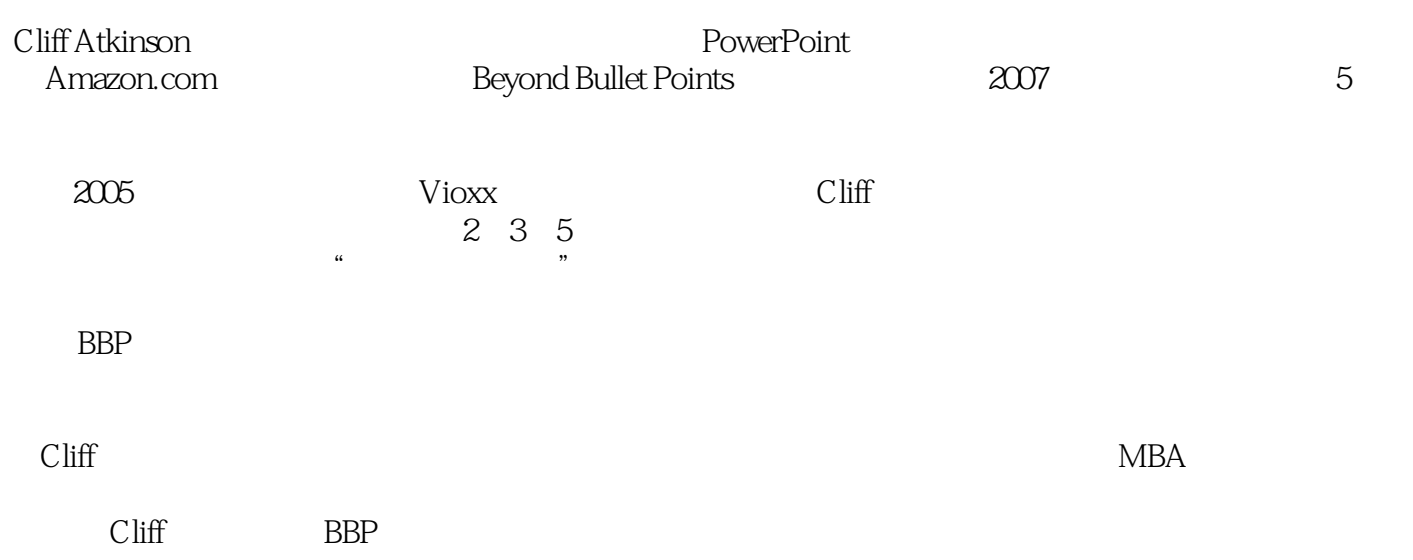

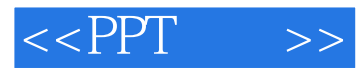

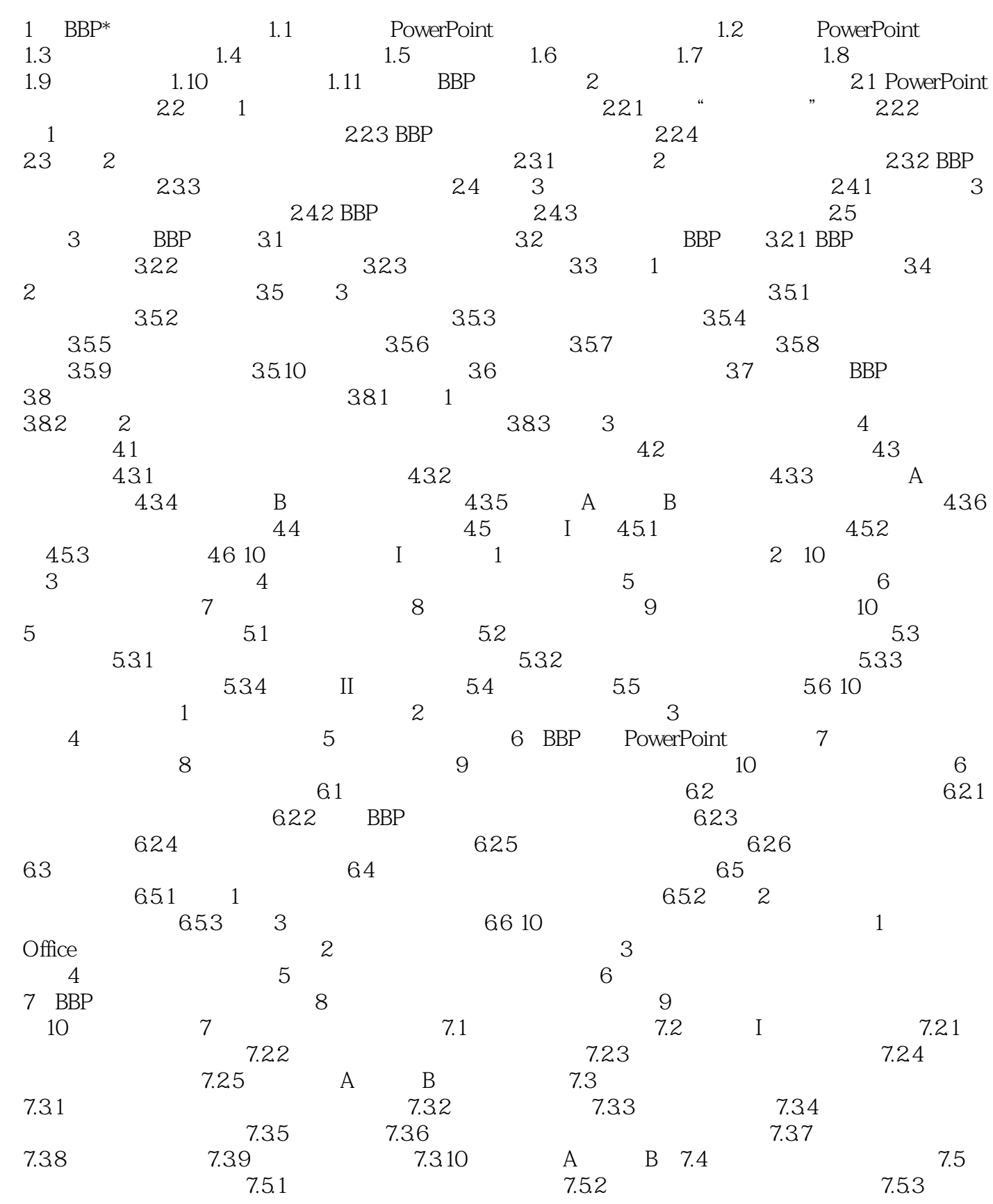

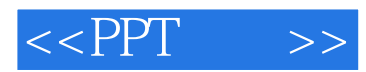

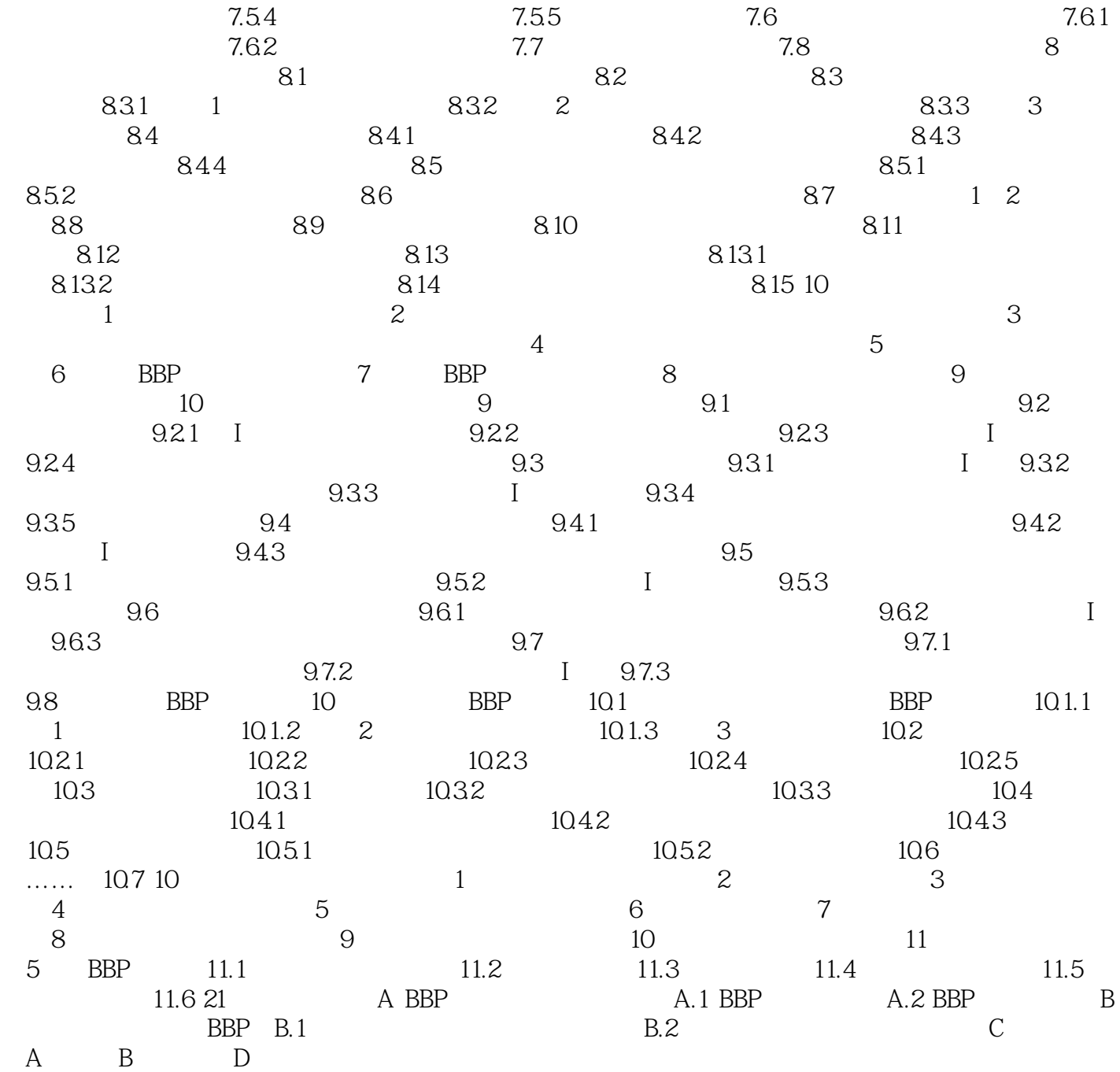

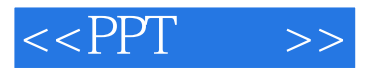

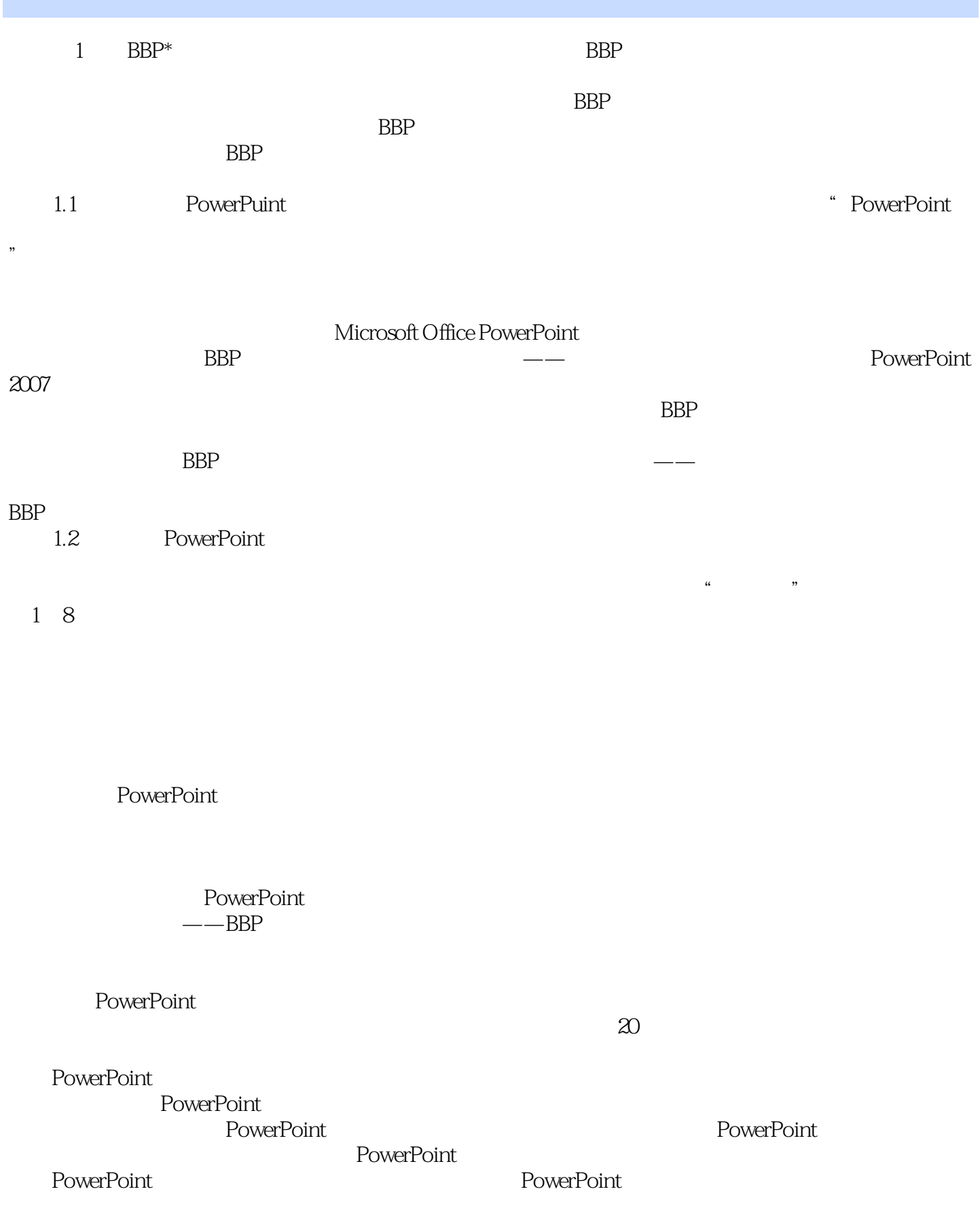

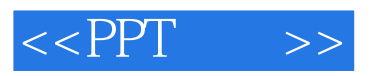

PowerPoint

"马克分别介绍了卡罗尔和她的女儿。

——<br>PowerPoint

 $\mathcal{A}$ 

PowerPoint

PowerPoint ——

马克做好充分准备以面对这些陪审员——如果对工作而言你自己的演示必须取得立竿见影的教育和说

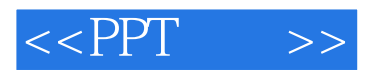

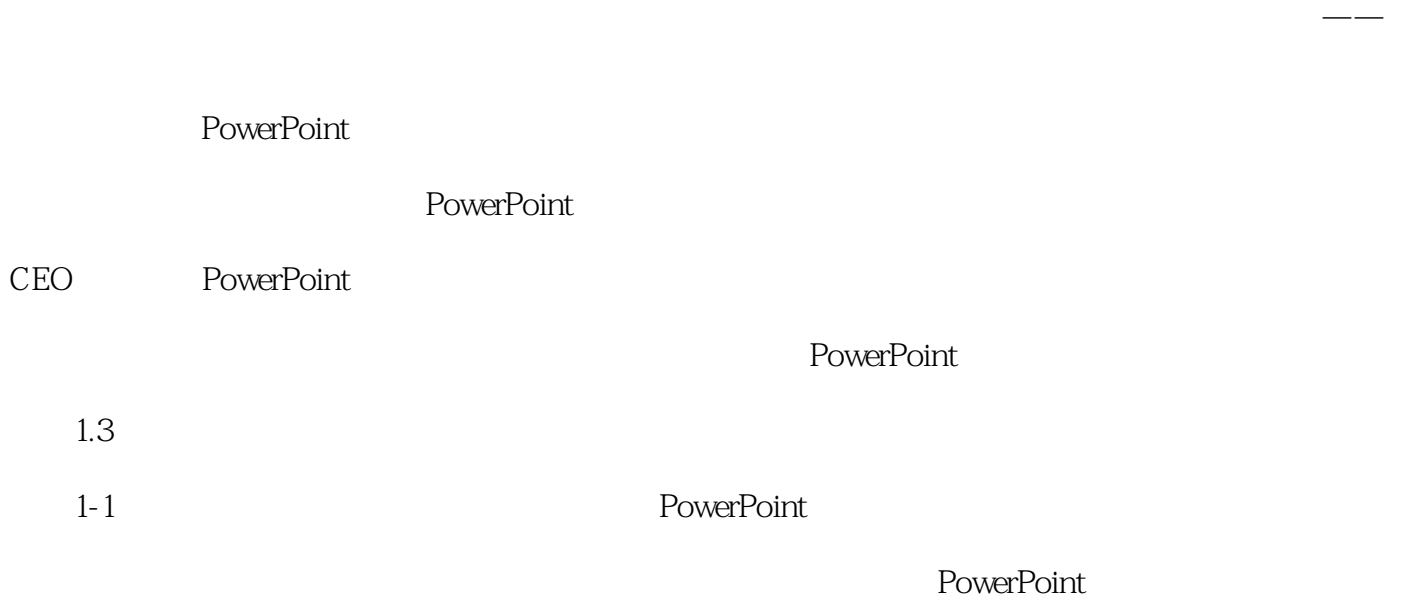

 $\mu$ 

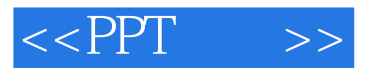

" Cliff

" —— Rete Nelson

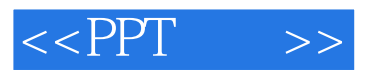

Cliff Atkinson

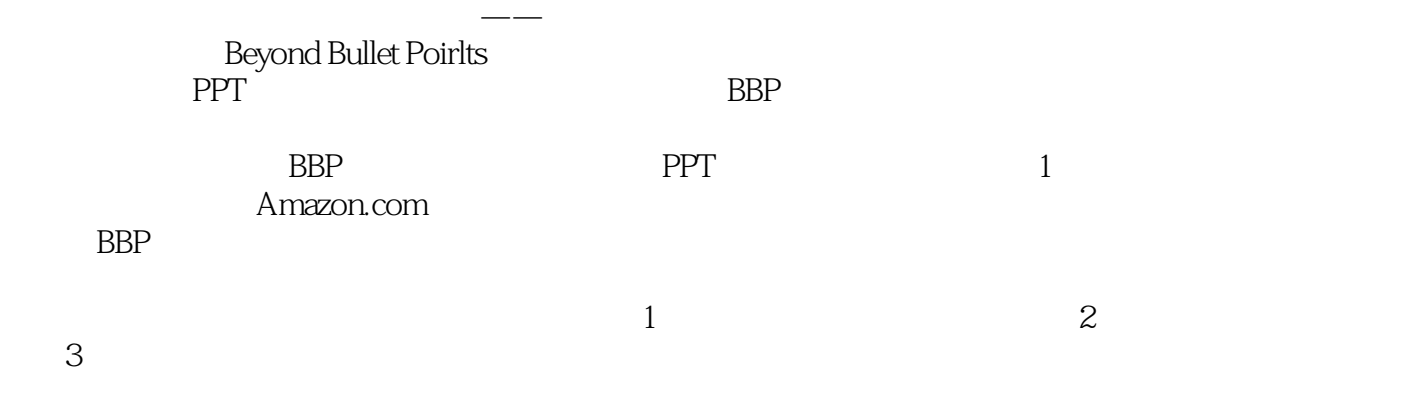

 $\mathcal{A}=\mathcal{A}$ 

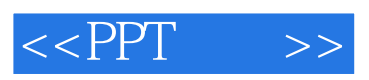

本站所提供下载的PDF图书仅提供预览和简介,请支持正版图书。

更多资源请访问:http://www.tushu007.com